$<<$   $>>$ 

<<新编五笔字型快速培训教程>>

- 13 ISBN 9787121049316
- 10 ISBN 7121049317

出版时间:2007-12

页数:190

PDF

更多资源请访问:http://www.tushu007.com

 $,$  tushu007.com

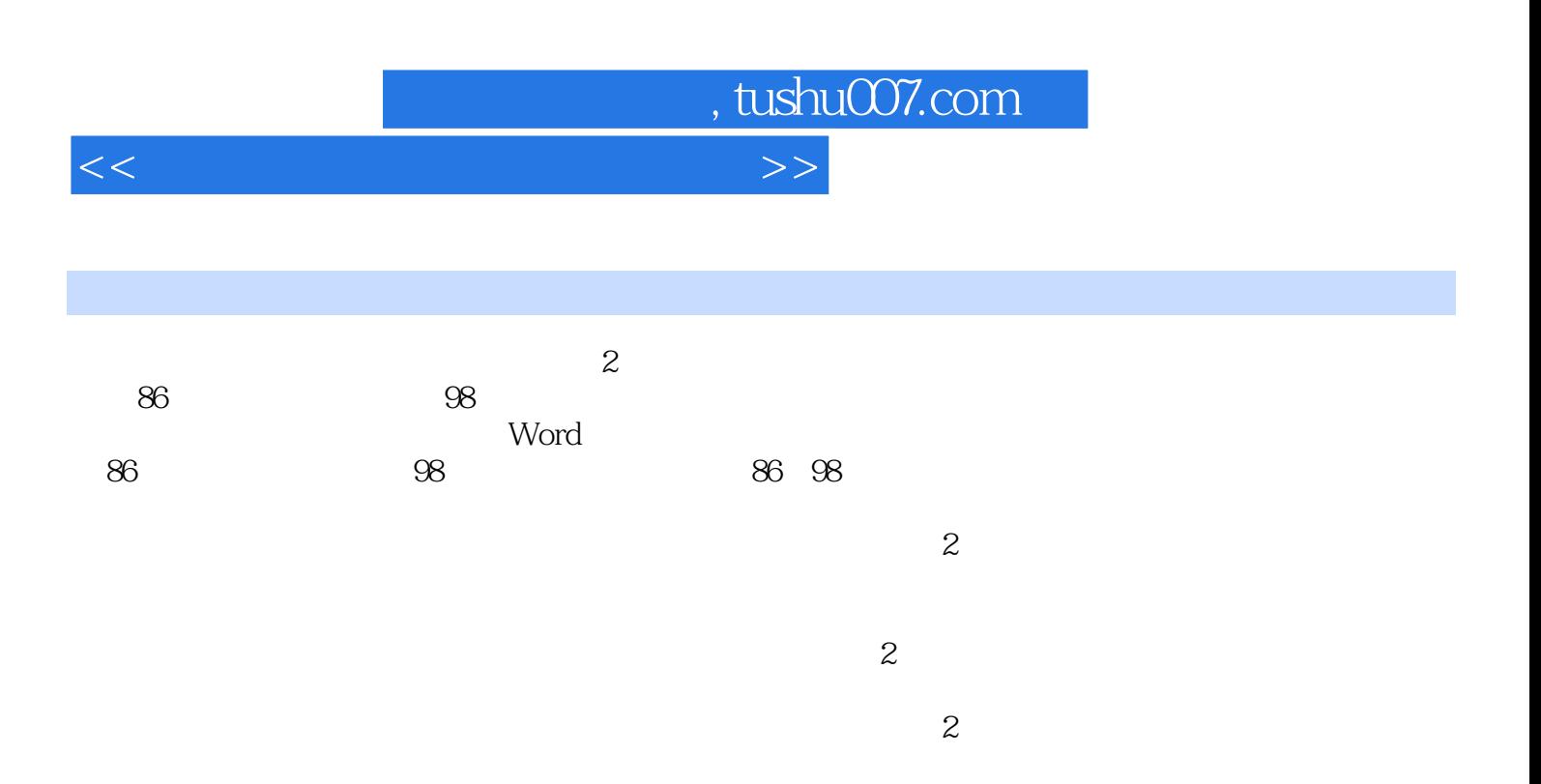

## $,$  tushu007.com

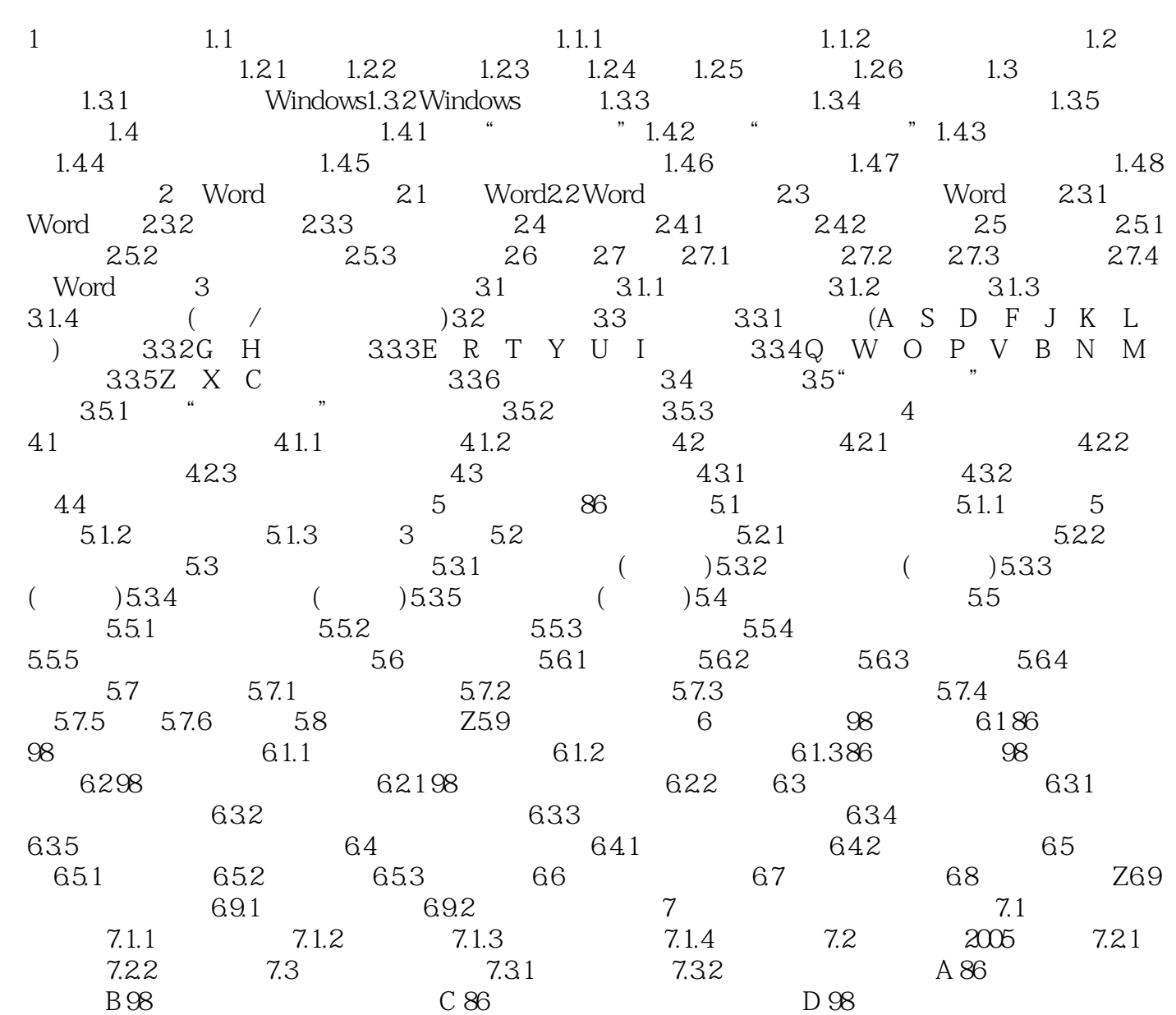

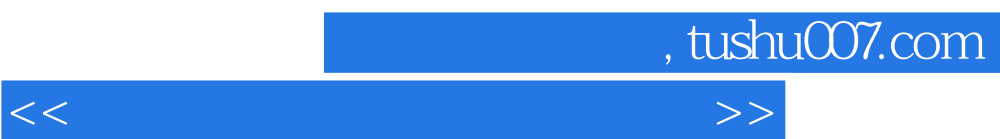

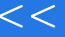

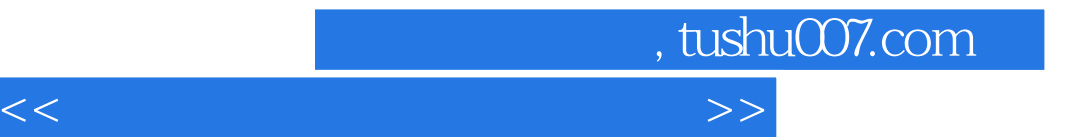

本站所提供下载的PDF图书仅提供预览和简介,请支持正版图书。

更多资源请访问:http://www.tushu007.com